git satuts es para ver el estado del repo

git add  $\leq$ archivo  $\geq$ este ultimo es para añadir un archivo al repo git add  $\leq$  este ultimo es para añadir todo al repo

git commit -m "aqui va el mesajae" es para acceptar los cambio con algun mesaje, avasne o algo a notificar

git push para subirlo al repo

git pull para traer el avanse despues de haber hecho git clone en ese repo

git clone <direccion del repo>

git clone es difente a bajar el repositorio desacrgar es para miarlo git clone usted puede estarlo acutalisando y trbajando en el

git remote -v para ver la version del repo

- git checkout -b [nombre] para crear un nuevo branch de quien es y donde fue sacado
- git push origin [nombre] para poner las cosas en otro branch
- git branch para ver la rama que pertenece

From: <https://wiki.unloquer.org/> -

Permanent link: **<https://wiki.unloquer.org/personas/jero98772/git-mal-minuto/start?rev=1628114358>**

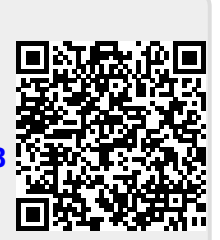

Last update: **2021/08/04 21:59**